## **Satin Pattern Photoshop Free Download ##VERIFIED##**

Installing Adobe Photoshop is fairly easy, but installing a cracked version can be tricky. Adobe Photoshop software is available online and you can download it from their website. Adobe Photoshop can be installed by just downloading and installing the software. Once the installation is complete, you will need to crack the software. To do this, you will first need to crack Adobe Photoshop by using a crack, which can be purchased online or cracked for free. Once you have the crack, you will need to crack Adobe Photoshop by opening the crack file, selecting your language and patching it. Keep in mind that cracking Adobe Photoshop is illegal and you should do it at your own risk. Always backup your files and data before cracking or installing software, and never crack or install software unless you know what you are doing!

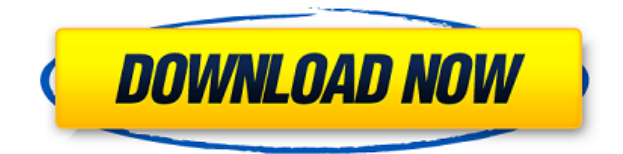

From the main window, you can choose from the collection of tools in the toolbar and then choose and apply an action. You can select the type of image adjustment you want to create (lighten, darken, contrast, etc.) and manipulate it using the tools in the Control palette. This feature is increasingly useful in real world situations because you can now save multiple actions (which is tricky the other way around) and apply them in batch, thus avoiding having to make image adjustments in an order other than the one you want, which is what most of us naturally do. Overall, I found Just A Pixel's review brief misleading, because I only downloaded the free trial. In that month, I edited, adjusted and applied filters, saved several actions and used the program's undo feature to remove damage. I could see how this could be quickly addictive, but I didn't feel that I gained enough from the product to justify the one-month subscription cost. If you have photos in your camera's gallery, which might be thousands of images all stacked together in a folder, chances are you've certainly dealt with the problem of organizing them. The free Photos App is designed to help you organize as well as edit your photos, and it has features that make it stand out among its competitors. While the tool allows you to perform basic editing functions such as cropping and removing unwanted features from your photos, the application can also be customized to suit your needs. What's more, certain features of the app have been carefully crafted to make improving your photos a simple, intuitive and fun task. Let's take a closer look. Free options: The numbered buttons in the Tool Palette allow you to perform functions such as adding borders, setting color, cropping and changing the brightness of your photos.

## **Adobe Photoshop 2021 (Version 22.4.2) Download free Activation Code Activation [Win/Mac] x32/64 2022**

Adobe Creative Cloud comes with easy access to over 2,000 powerful and free artistic and design tools, like Photoshop, Adobe XD, Illustrator, and more. It's the best way to see what's possible and keep your designs consistent, no matter how you work.

As other web apps like **Citrix** and **IBM**'s **Watson** face more challenges, can HTTPS keep up with growing user base of devices and platforms? What is Adobe Photoshop **Why It Matters** Here's what is unique about Adobe Photoshop Camera app for iOS: When taking snapshots, the camera has an intuitive set of tools that turn the portraiture process into as easy as possible. Explore how it works: And what we're seeing across the web is that after users start using Photoshop Camera or Photoshop for the web, they love the experience and really enjoy it. Some of the examples we've seen of story-based photography and moving objects that tell a story through motion in the cloud, all of it has been done with Adobe Story. Adobe Story has broadened the range of compositing features available in the tool. **What is Adobe Photoshop?**

Adobe Photoshop is quite simply, the industry-standard graphics editing platform. While the Photoshop software suite has many tools for creating visuals, you're really only using the biggest one. Other Adobe programs, like Photoshop Elements, include many of the tools that most of us use, but with a much simpler interface and fewer options. For example, you only have four brushes in Elements. You would also only have a single layer in a simple photo editing program like Elements. In reality, you're choosing to use a much more powerful application than necessary when you use Photoshop Elements. 933d7f57e6

## **Adobe Photoshop 2021 (Version 22.4.2) Download free Activation For Mac and Windows [32|64bit] 2023**

Although the integration with containers and preferences is helpful, it's not for the faint of heart. If you're unfamiliar with the Material Design interface, you might feel like that's how Photoshop Elements is supposed to look. However, even if you're an expert designer using the newer interface, you could still find a few problems when you start using the program. Now we get to the basics, which are actually pretty strong, especially if you want to start making simple adjustments, such as contrast or darken heavy-bodied areas. It's worth noting that, if you do make too many changes or erase originals too much, Elements will create a new file with all of the edits. Between the new scrolling sidebars of the workspace, changing shortcuts, and a few customization tweaks, the update adds pretty decent performance boosts to the program. Focus Stacking has gotten a lot better, and Elements also includes a few new features like multiple focus points and a new focus slider. San Jose, Calif., July 25, 2015– With over 495 million people around the world using Photoshop and an installed base of more than 300 million desktop and mobile devices, Adobe today announced the beta release of the Photoshop on Web printing feature. Beta web printing is available for users on the Adobe Creative Cloud Service. Beta web printing allows users to print directly to a print server, share prints via email or mobile app, and embed prints on websites and other online platforms. Users can pay for the service as a monthly subscription, or sign up for a one month subscription for \$0.99 or a 3 month subscription for \$9.99.

silver pattern photoshop free download seamless pattern photoshop download free download seamless pattern photoshop pattern stamp tool photoshop download stone pattern photoshop free download pixel pattern photoshop free download photoshop psd pattern free download photoshop pattern pat file download paper pattern photoshop free download photoshop pattern pack free download

Photoshop became popular in the 1990s, creating a demand for other graphics programs such as Corel PhotoPaint and Digital Paintbrush. However, the source code for Photoshop was eventually leaked and began to be distributed freely, which further enhanced Photoshop's popularity. Adobe eventually made Photoshop available for MacOS in 1987. It was a big success with the use of MacOS, and at the time it was only available for Mac. In 1990s, Adobe wanted to make print production a reliable?process, and released Photoshop for Windows. However, Photoshop for Windows wasn't able to perform as well as Photoshop for MacOS, which meant that Photoshop wasn't a big option for those who wanted to work with computer graphics. After a few versions, Adobe released Photoshop for Windows in the early 2000s. It was a huge leap from the previous versions. Instead of having only photo editing features in Photoshop, it also had page layout features, clip art, diagramming, and other features. Another huge change was that Photoshop was now available for both Windows and Mac. Want something different? Start with Burrowed Hosts, or follow the leader and step into Photoshop House with one of the many guest blogs. Photos may interest you, while Tips for Advanced Multi-page documents shows you how to navigate the long docs file. Or take a peek at Tips with the new Keyboard shortcuts in Photoshop. And check out our collection of Photoshop and Sketch Tutorials, including this compatibility tutorial for Sketch and Photoshop, Photoshop Text and Vector Layer in Sketch, and Conversions, which explains the process of turning a typical illustration into vector. Let me know what you think.

Photoshop is the number one graphic design software used by professional designers, photo retouchers, and everyday users around the world. The application is really designed to be used for large-scale multipage projects, but it also provides you with the most powerful tools to edit individual images and reduce image quality. Adobe Photoshop is the most popular software that is used by graphic artists to enhance photographs. It can be used for web photos, magazine pages, brochures, posters, and more. It is available on a number of devices such as computers, laptops, iPads, and smartphones. The software allows you to enhance, photograph, de-tune, repair, fix and retouch photos. Adobe Photoshop is one of the most powerful image editing applications available, but it's also a powerhouse. The program gives you the option of using one of several commands for image editing. It helps you significantly enhance the overall image. For example, you can select a content-aware fill command to bring back lost details in your photograph. Photoshop is fairly simple to use. While it isn't necessarily the easiest or most intuitive program for beginners, you can still learn the basics with a couple of days of practice. You can quickly get used to the application's features and functionality with a little bit of time and effort. Most of the time, the limitations to the software are being addressed. Photoshop is the most powerful graphics program on the planet. It has a wide variety of tools that can help you create almost any type of image. You can easily make complex edits and create amazing artwork.

<https://jemi.so/8protprimciyu/posts/zPSKTqPIzQq1zMNyBEJK> <https://jemi.so/tuedeMprovgu/posts/xi7EklwQbXZngeLLOrbN> <https://jemi.so/tuedeMprovgu/posts/Xmon8fcZ51DHA1ONWQoz> <https://jemi.so/tuedeMprovgu/posts/A9dUo0tmFXvElmqLSxdf> <https://jemi.so/8protprimciyu/posts/WFq14nH7R8DOaOTV6Y2A>

Photoshop is used to edit and modify images. In the past, it was used to do many things such as photo manipulation and graphical design. However, it has seen a sharp decline in the recent years. This is because of the advent of other applications such as GIMP. This software is used for graphic designing and photo editing. You can share photos to social media and other websites, and then directly edit, enhance, and share them with confidence. Elements lets you work with JPEG, TIFF, PSD, Microsoft Office and PDF formats, on a range of different platforms and with a wide range of devices. You can even work with Photoshop files on the web and share them with friends. When you're ready to do more, you can easily share your images with Photoshop and Elements, and you can even send them to a wide range of destinations, including Dropbox or iCloud. You can also work with many different file formats, including JPEG, TIFF, PSD, Microsoft Office and PDF. Photoshop on the web lets you quickly start and finish projects, but if you really want to unleash your inner designer then you'll want to check out the new Clip Panel. It not only gives you an easier way to select objects from your photo, but it also helps you select multiple objects at once. Just click and drag to add objects to the selection. When creating a new document, you can quickly apply effects to photos, create artistic borders, and choose from a range of artistic and themed templates to help you get started. Elements also has a simple and intuitive file naming system to make it easier to organize your photos. You can then use the tools in Photoshop Elements to enhance, protect, and share your photos.

[https://varonskeliste.no/2022/12/adobe-photoshop-2021-version-22-2-download-torrent-torrent-activa](https://varonskeliste.no/2022/12/adobe-photoshop-2021-version-22-2-download-torrent-torrent-activation-code-updated-2022/) [tion-code-updated-2022/](https://varonskeliste.no/2022/12/adobe-photoshop-2021-version-22-2-download-torrent-torrent-activation-code-updated-2022/)

<https://yildizbursa.org/wp-content/uploads/2022/12/ontazyl.pdf>

[https://trimamn.com/wp-content/uploads/2022/12/Download-Aplikasi-Psd-Photoshop-Gratis-CRACKE](https://trimamn.com/wp-content/uploads/2022/12/Download-Aplikasi-Psd-Photoshop-Gratis-CRACKED.pdf) [D.pdf](https://trimamn.com/wp-content/uploads/2022/12/Download-Aplikasi-Psd-Photoshop-Gratis-CRACKED.pdf)

<http://turismoaccesiblepr.org/wp-content/uploads/2022/12/oarrpry.pdf>

<https://instafede.com/wp-content/uploads/2022/12/taiwian.pdf>

<https://choicemarketing.biz/photoshop-cs6-dll-file-download-link/>

<https://infinitynmore.com/2022/12/23/photoshop-2021-version-22-3-1-with-serial-key-x32-64-2023/> <http://mylegalbid.com/?p=26712>

<http://darmoweszkolenia.com/?p=25724>

http://ww<u>w.viki-vienna.com/assets/Adobe\_Photoshop\_2022\_Patch\_With\_Serial\_Key\_WIN\_\_MAC\_64\_B</u> its .pdf

Adobe Photoshop features a toolbox with tools that are almost exactly like those that you might find on a desktop scanner. Additional tools such as the Quick Selection tool, eraser, brush, or magic wand, and the eyedropper—which lets you quickly and easily place objects such as text or images onto any layer in a Photoshop document or onto any image you open in a PhotoShop PSD file—can be found on the fly. The Adobe Photoshop CC 2017 software offers image editing to the designers. It is the best tool used in the graphic designing industry as it involves several tools that help you to perform the photo editing in the best possible manner.

- Crop
- Resize
- Retouch
- Spot Healing
- Text
- Blur
- Rotate

Adobe Photoshop CC 2017 features includes the well-known tools like Content-aware tools, Red eye, retouch, brush, etc. These tools enable you to perform various tasks like: crop, resize, photo editing, painting, text editing, making picture perfect. Photoshop also comprises of another set of tools to perform various tasks, such as feature, cropping, retouch, selection, blending, change brush, and other. These tools enable you to edit the image in the best possible manner. The whole software can easily be customized, and it's loaded with all the features that are required in an industry-wide venture. These features include the non-destructive, units, multipage and other. For more details, you can download and install the recommended version of Photoshop CC 2017. This software is available in various Adobe versions. You can also carry it to other devices, if required.